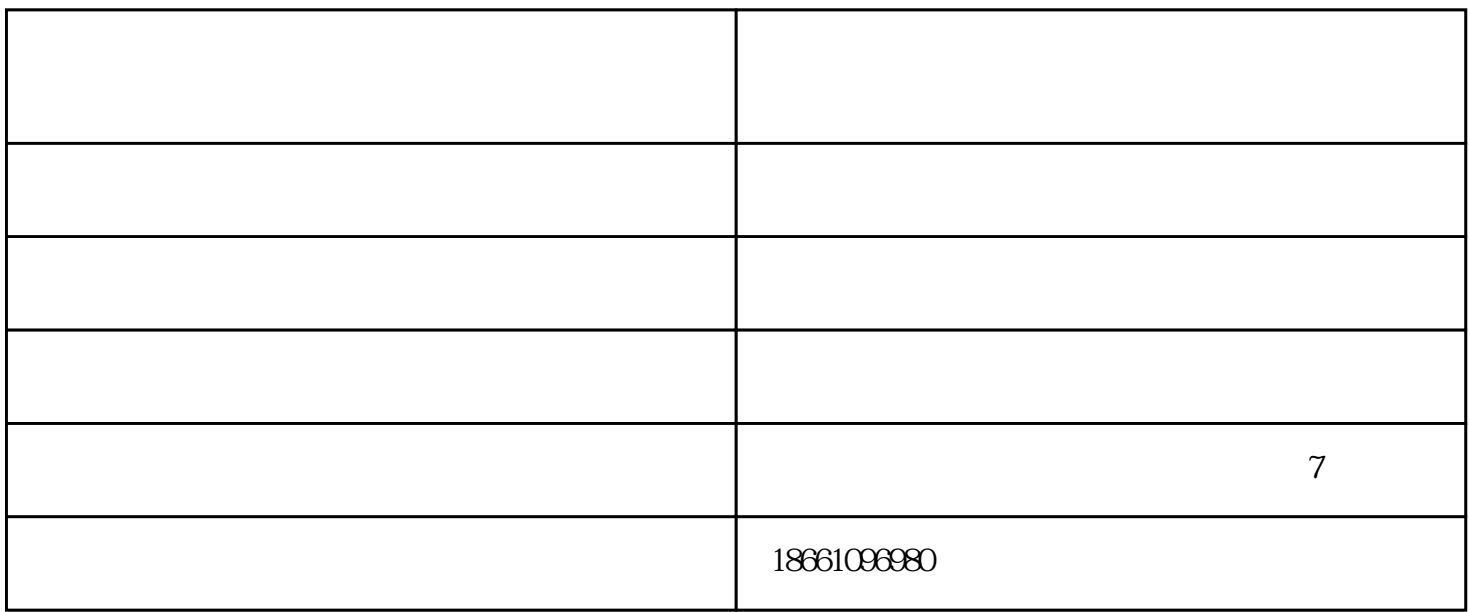

IO.1 10.2 IO.3 IO.3

 $102$   $103$   $1$  $10\,2$ 

 $a$ 

## $\mathfrak{A}$ <sup>1</sup>C,  $\mathfrak{A}$   $\mathfrak{A}$   $\mathfrak{$

 $\sim$  2 1.

2. enterprise the property of the enterprise  $PLC$ 等通讯、控制终端.需要应用到工业平板电脑。  $3 \t i$ 

 $\overline{5}$  i

触摸屏画面设计公司-业宏旺电气-丽水触摸屏画面设计由张家港市金港镇后塍业宏旺电气经营部提供。 人,共同前行的战略、共同前行的战略、共同前行的战略、共同前行的战略、

 $4.$ 

yehongwang.1688.com<br>!